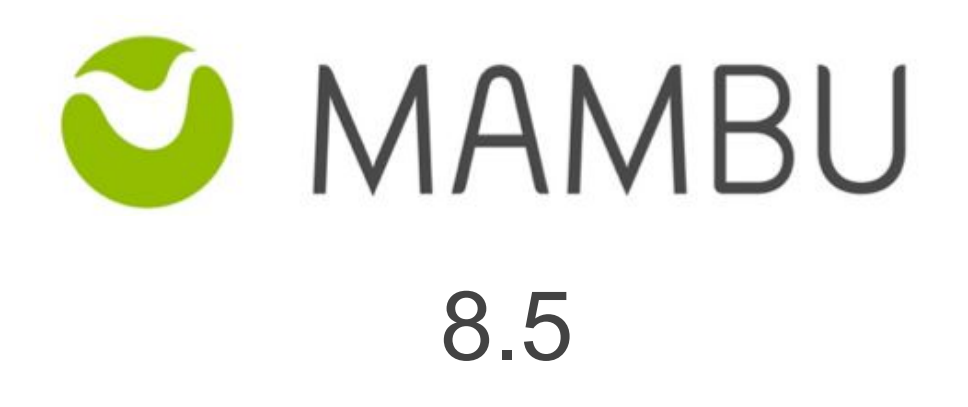

Release Notes

Mambu 8.5 Release Notes

# **Overview**

#### **About the Release Notes**

The Release Notes are a comprehensive user guide for the latest release of Mambu. The Mambu Release Notes give you everything you need to get up and running with the new features and enhancements in the latest release.

#### **What's Included in the Release Notes**

For every new major enhancement, the Release Notes provide:

- A high-level description of the functionality
- Implementation tips to help you get started with setup and administration
- Tips to help you maximize the benefits

Beyond the major new features, there may be additional enhancements or functional changes which will be included along with a brief description.

#### **Your Feedback Matters**

We know how important the Release Notes, online help, and documentation are to your company's success with Mambu. To continually improve the service we deliver to you, we want to know what works and what doesn't. Let us know by contacting [support@mambu.com](mailto:support@mambu.com) or your account manager.

#### **Contents**

#### 1. Bug [Fixes](#page-3-0)

[API-1564] - Loan [transactions](#page-3-1) - Transfer Details

[API-1686] - Enable sorting for [POST:Search](#page-3-2) Loan Transactions via API 2.0

[\[CUS-1301\]](#page-3-3) Able to create a client via API without passing the mandatory custom fields

[\[DEP-221\]](#page-3-4) - Make Cards a Mambu Feature

[DEP-353] - Enable Cards API endpoints by default for production [environments](#page-3-5)

[DEP-466] - Reversal Advice [Accounting](#page-3-6) Current Accounts

[DEP-534] - Parallel calls to savings of type Deposit & [Withdrawal](#page-4-0) throw invalid return [codes](#page-4-0)

[DEP-535] - [INTERNAL\\_ERROR](#page-4-1) returned when POSTing Deposit Product by excluding "allowOverdraft" or ["allowTechnicalOverdraft"](#page-4-1) parameter

[ADM-1057] - [Automatically](#page-4-2) detect if sandbox application is ahead product version

### <span id="page-3-0"></span>**1. Bug Fixes**

#### <span id="page-3-1"></span>**[API-1564] - Loan transactions - Transfer Details**

The transfer details for loan transactions has been standardised as to bring linked transaction information when requesting transactions with full details via API 2.0. This way all links between transactions are shown in the API, as to quickly identify the linked transaction in case of repayments received from a deposit account (transfer), disbursement towards a deposit account, repayment, rescheduling and when working with funded loans.

## <span id="page-3-2"></span>**[API-1686] - Enable sorting for POST:Search Loan Transactions via API 2.0**

The POST:Search functionality offers a way to perform custom searches for loan transactions, and find transactions based on the needed criteria. This issue ads the possibility to also sort the results based on a wide variety of items, so that the information can be consumed in the most relevant matter. Simply add sorting preferences to your JSON payload when executing a POST:search API 2.0 call.

## <span id="page-3-3"></span>**[CUS-1301] Able to create a client via API without passing the mandatory custom fields**

With this fix, we made sure that one cannot create a client via API when custom fields are marked as mandatory. We ensured that the necessary validation is not skipped and the logic build on those custom fields is followed.

#### <span id="page-3-4"></span>**[DEP-221] - Make Cards a Mambu Feature**

For any user interested in working with cards or digital wallets, the Cards feature now offers the ability to attach any number of cards to client accounts using token references. This feature will be made available for the Banking Cloud Edition of Mambu via the API 2.0 framework.

## <span id="page-3-5"></span>**[DEP-353] - Enable Cards API endpoints by default for production environments**

Previously only available in the Sandbox environment, the API endpoints for the Mambu feature 'Cards' will now be made available for the production environment via the API 2.0 framework.

### <span id="page-3-6"></span>**[DEP-466] - Reversal Advice Accounting Current Accounts**

In order to have consistency over transactions the refunds (reversal advice) transaction are now reflected in accounting. The covered flows are the following:

- Deposit account has positive balance and financial transactions are posted/reversed
- Deposit account has negative balance and financial transactions are posted/reversed
- Deposit account will have the balances changed from positive to negative after posting/reversing financial transactions

## <span id="page-4-0"></span>**[DEP-534] - Parallel calls to savings of type Deposit & Withdrawal throw invalid return codes**

This is was an issue related to parallel API calls of types "deposits" and "withdrawals". When two or more API calls were made on the same account, then Mambu would process them in random order and produce invalid error messages. This issue has now been fixed and parallel calls are now addressed in order with accurate error messages.

# <span id="page-4-1"></span>**[DEP-535] - INTERNAL\_ERROR returned when POSTing Deposit Product by excluding "allowOverdraft" or "allowTechnicalOverdraft" parameter**

This issue emerged using the API 2.0 framework. Whenever a deposits product was created without having defined either parameters for overdrafts or technical overdrafts, then an error message was received and the deposit account was not created. This issue was resolved and deposit products can now be created excluding the overdrafts and technical overdrafts parameters.

## <span id="page-4-2"></span>**[ADM-1057] - Automatically detect if sandbox application is ahead product version**

With ADM-1057 we added a new step in making sure that cloning an environment from production to sandbox will be successful, even in the case when the sandbox was initially holding a higher version than production.

Production release date: 08 November 2018